## Jupyter Notebook と IPython の分離について

- "The Big Split" 15/Apr/2015
	- <https://blog.jupyter.org/2015/04/15/the-big-split/>
- IPython 3 まではIPython+Notebook は一体モノだった
- IPython 4 から、「言語非依存のNotebook + IPython Kernel」 構成

Notebook 関連コマンドの変更

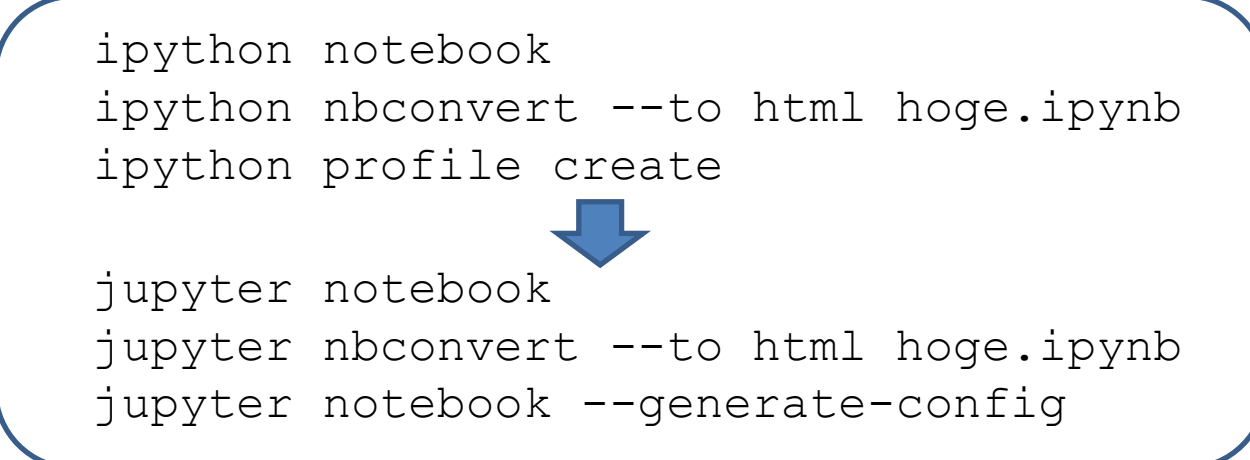

## 初期設定ファイルも、今までは

~/.ipython 1つだったのものが、 IPython の設定は ~/.ipython Notebook の設定は  $\sim$ /.jupyter に分離されている。機能から考えると納得。

とはいえ、Python2しか使わない 身にとっては今まで通り ipython コマンドでも問題ない。